# Parallélisation du code Mistral, solveur par éléments finis d'un problème de MHD bifluide tridimensionnel

**A. Orriols,**

#### **J.-F. Gerbeau, C. Le Bris et T. Lelievre `**

orriols@cermics.enpc.fr CERMICS - École Ecole Nationale des Ponts et Chaussées 9 février 2005

# Plan de l'exposé

- $\bullet$ • Introduction
- Le code Mistral
- $\bullet$ • La librairie Aztec
- Parallélisation du code Mistral avec Aztec
- Conclusion

Le modèle: Navier-Stokes + Maxwell + loi d'Ohm → MHD

Le modèle: Navier-Stokes + Maxwell + loi d'Ohm → MHD

$$
\begin{cases}\n\text{sur} & \Omega : \\
\partial_t \rho + \text{div}(\rho u) = 0 \\
\partial_t (\rho u) + \rho u \cdot \nabla u - \text{div}(2\nu d(u)) + \nabla p = \rho g + \frac{1}{\mu_0} \text{rot} B \times B \\
\text{div} \ u = 0 \\
\partial_t B + \frac{1}{\mu_0} \text{rot} \left(\frac{1}{\sigma} \text{rot} B\right) = \text{rot} (u \times B) \\
\text{div} B = 0 \\
\text{sur} & \Gamma : \\
u = 0 \\
\frac{1}{\mu_0 \sigma} \text{rot} B \times n = k \times n \\
B \cdot n = q\n\end{cases}
$$

Le modèle: Navier-Stokes + Maxwell + loi d'Ohm → MHD

 $\blacktriangleright$  3D, 7 inconnues scalaires  $(u, B, p)$ 

▶ 3 non-linéarités (advection, force de Lorentz, loi d'Ohm)

**In problème d'évolution** 

Le modèle: Navier-Stokes + Maxwell + loi d'Ohm → MHD

 $\blacktriangleright$  3D, 7 inconnues scalaires  $(u, B, p)$ **Inombre élevé de degrés de liberté** 

▶ 3 non-linéarités (advection, force de Lorentz, loi d'Ohm)

**In problème d'évolution** 

Le modèle: Navier-Stokes + Maxwell + loi d'Ohm → MHD

 $\blacktriangleright$  3D, 7 inconnues scalaires  $(u, B, p)$ 

**Inombre élevé de degrés de liberté** 

▶ 3 non-linéarités (advection, force de Lorentz, loi d'Ohm)

 $\triangleright$  GMRES + point fixe ou Newton-Raphson

**Peroblème d'évolution** 

Le modèle: Navier-Stokes + Maxwell + loi d'Ohm → MHD

 $\blacktriangleright$  3D, 7 inconnues scalaires  $(u, B, p)$ 

▶ nombre élevé de degrés de liberté

▶ 3 non-linéarités (advection, force de Lorentz, loi d'Ohm)

 $\triangleright$  GMRES + point fixe ou Newton-Raphson

**In problème d'évolution** 

▶ schéma d'Euler semi-implicite

Le modèle: Navier-Stokes + Maxwell + loi d'Ohm → MHD

 $\blacktriangleright$  3D, 7 inconnues scalaires  $(u, B, p)$ 

▶ nombre élevé de degrés de liberté

▶ 3 non-linéarités (advection, force de Lorentz, loi d'Ohm)

 $\triangleright$  GMRES + point fixe ou Newton-Raphson

**In problème d'évolution** 

▶ schéma d'Euler semi-implicite

 $\triangleright$  contrôle optimal (pour la suite)

 $\blacktriangleright$  algorithme de gradient, état adjoint

Type de parallèlisme retenu

Classification de Flynn (1966) :2 catégories principales :

▶ SIMD (Single Instruction, Multiple Data) : synchrone (ex : machines vectorielles)

• MIMD (Multiple Instruction, Multiple Data) : asynchrone (ex : MPI sur réseau CERMICS)

Type de parallèlisme retenu

Classification de Flynn (1966) :2 catégories principales :

▶ SIMD (Single Instruction, Multiple Data) : synchrone (ex : machines vectorielles)

▶ MIMD (Multiple Instruction, Multiple Data) : asynchrone (ex : MPI sur réseau CERMICS)

▶ SPMD (Single Program, Multiple Data) : exécution asynchrone d'une même instruction sur des données différentes, variante de MIMD

Avantages : souplesse d'utilisation (clusters, réseaux), unique code source, architecture la plus répandue

### Mémoire distribuée / mémoire partagée

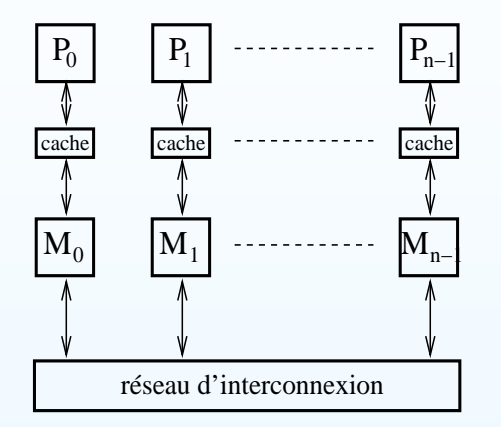

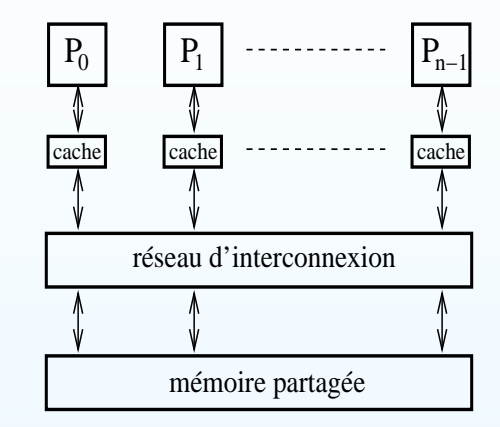

(P: processeur, M: mémoire)

Avantage de la mémoire distribuée : accès rapide à la mémoire Inconvénient : communications lentes avec les autres machines

Mémoire partagée : <sup>c</sup>'est l'inverse

# Le matériel du CERMICS

Système hybride :

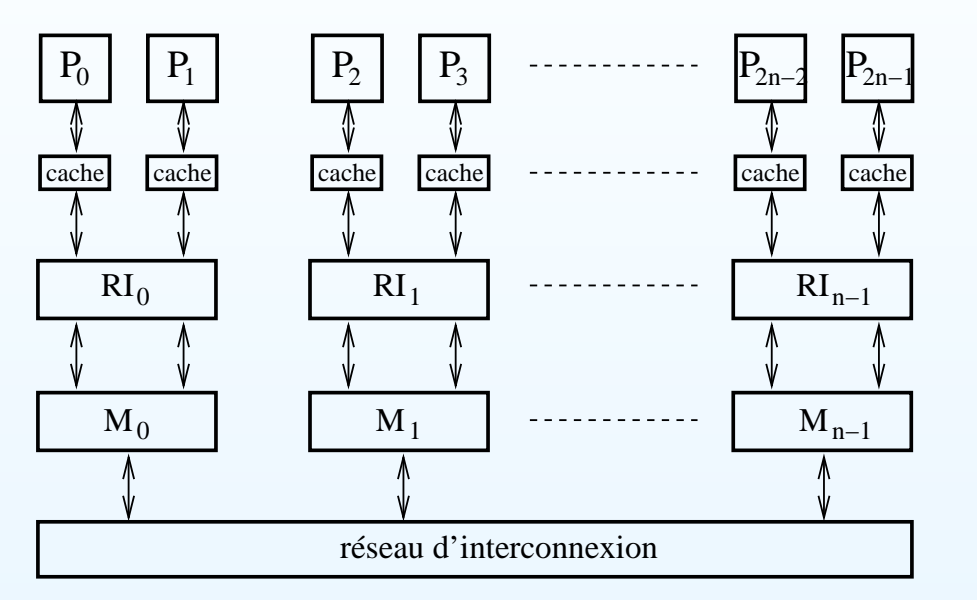

CLUMPS (cluster de SMP, Symmetric Multiprocessor)

Le CLUMPS du CERMICS est actuellement constitué de 6 biprocesseurs

#### **International Contract Contract Contract Contract Contract Contract Contract Contract Contract Contract Contract Contract Contract Contract Contract Contract Contract Contract Contract Contract Contract Contract Contract** I - Le code  $Mistral$

### $\blacktriangleright$  Présentation

- $\blacktriangleright$  Chargement du maillage
- $\blacktriangleright$  Initialisation des éléments finis
- ▶ Construction du profi I creux de la matrice
- ▶ Construction du système linéaire
- **Problèmes non linéaires et / ou d'évolution**
- **Phénomènes bifluides : formulation ALE**

### $\blacktriangleright$  Exemple

# I.1 - Présentation

# Le phénomène physique : modélisation MHD d'une réaction d'électrolyse

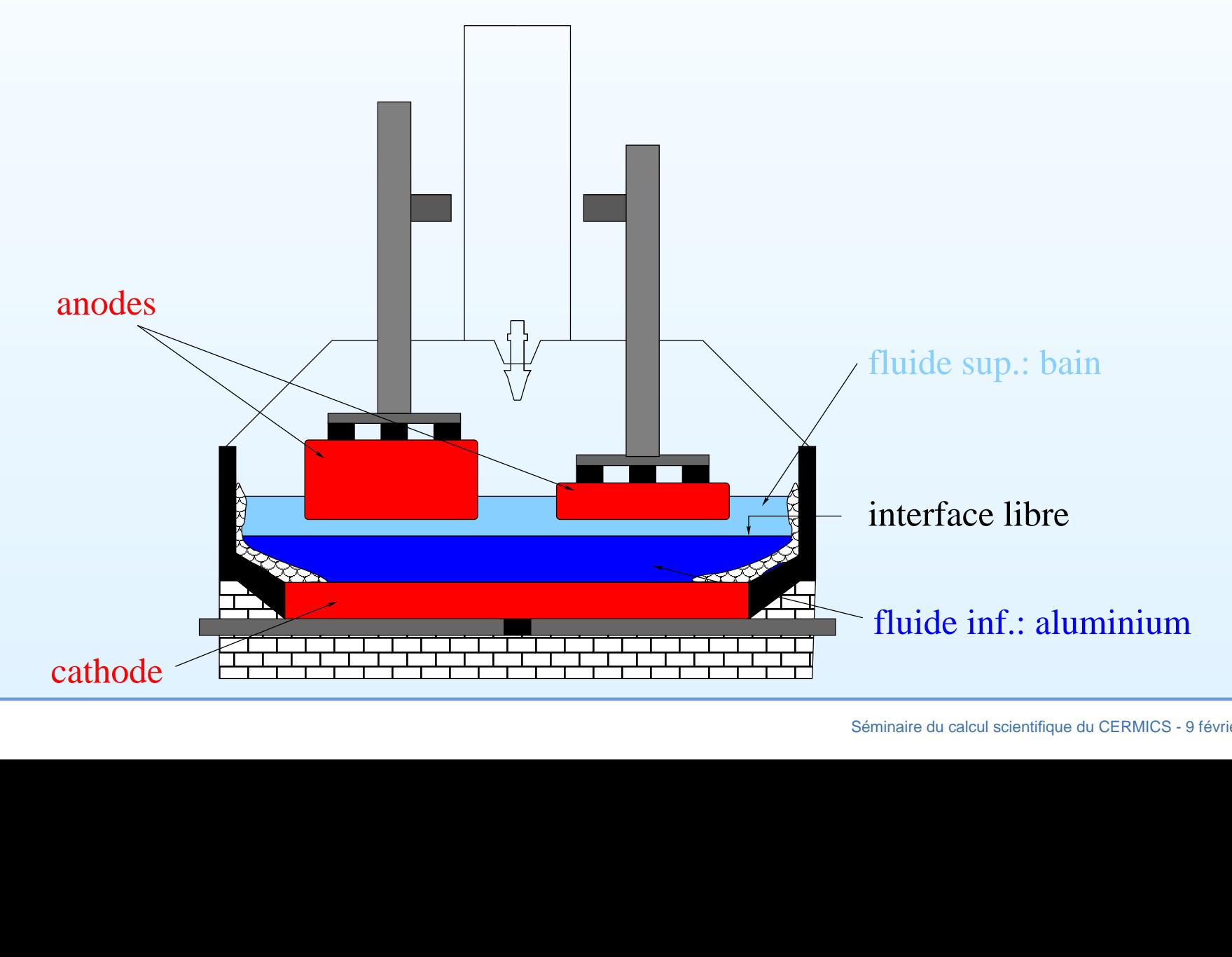

# I.1 - Présentation

- Auteurs : J.-F. Gerbeau (INRIA) et T. Lelièvre (CERMICS)
- ► Langage de programmation : C++
- $\blacktriangleright$  Éléments finis  $Q^1$  stabilisés
- $\triangleright$  2 fluides séparés par une interface mobile  $\rightarrow$  formulation ALE

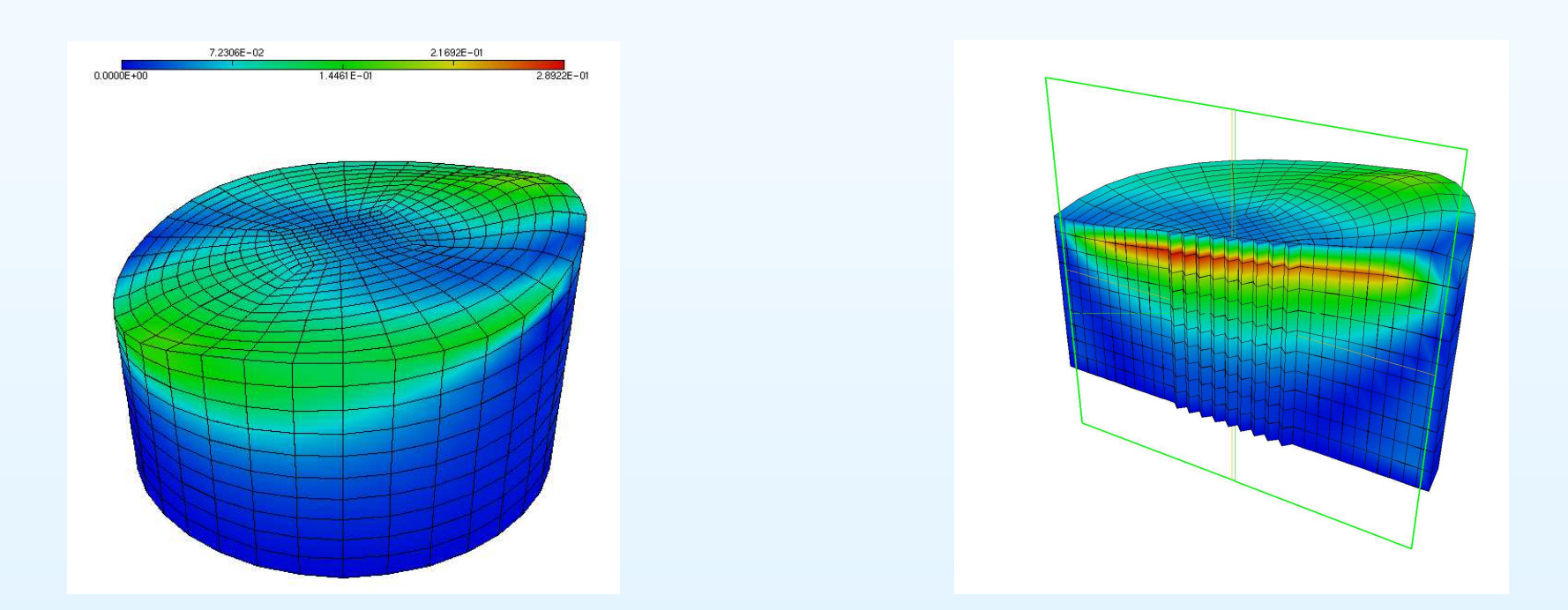

### Le cas test du "rolling"

### I.2 - Chargement du maillage

 $\blacktriangleright$  Fichier d'entrée Fidap Neutral File → objet Geometrie en mémoire

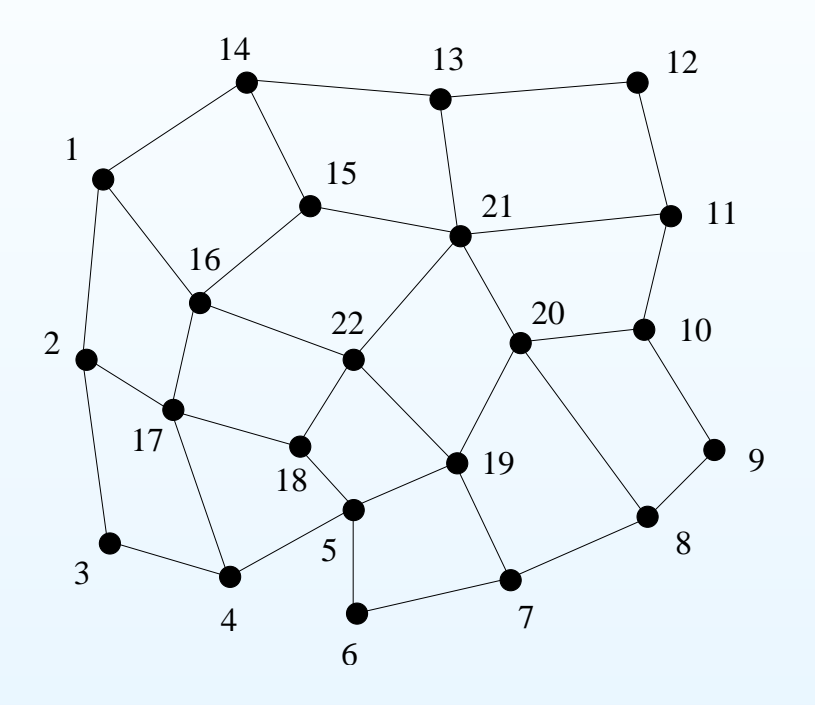

Liste de nœuds

 $\textsf{Structure}\ \textsf{de}\ \textsf{donn\'ees}$  :  $\textsf{Geometric}=\bigcup\ \textsf{Figure}=\bigcup\bigcup\ \textsf{Elemgeo}$ 

Figure, Elemgeo : surfaciques ou volumiques

### I.2 - Chargement du maillage

**► Fichier d'entrée Fidap Neutral File → objet Geometrie en mémoire** 

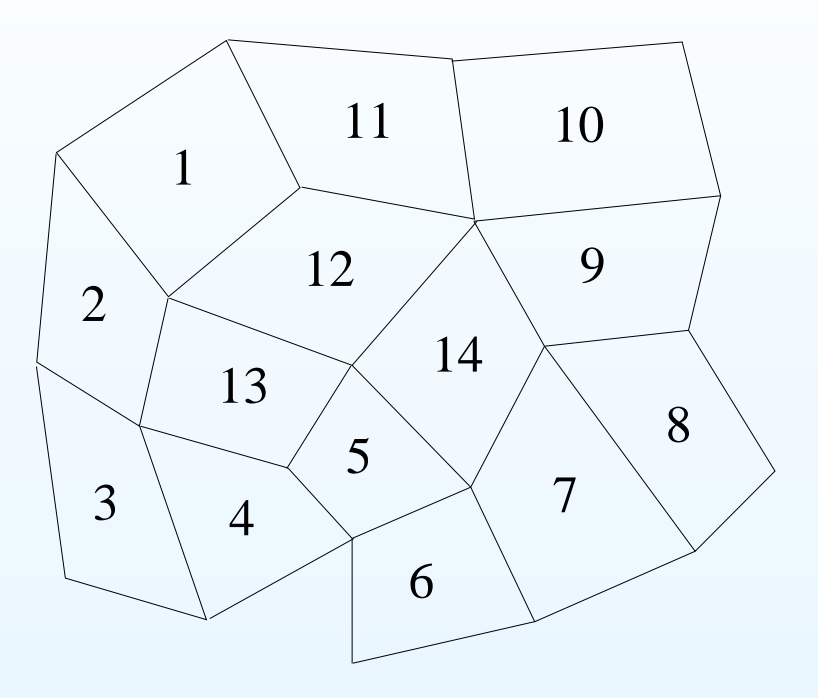

Liste de nœuds

 $\textsf{Structure}\ \textsf{de}\ \textsf{donn\'ees}$  :  $\textsf{Geometric}=\bigcup\ \textsf{Figure}=\bigcup\bigcup\ \textsf{Elemgeo}$ 

Figure, Elemgeo : surfaciques ou volumiques

I.2 - Chargement du maillage

**► Fichier d'entrée Fidap Neutral File → objet Geometrie en mémoire** 

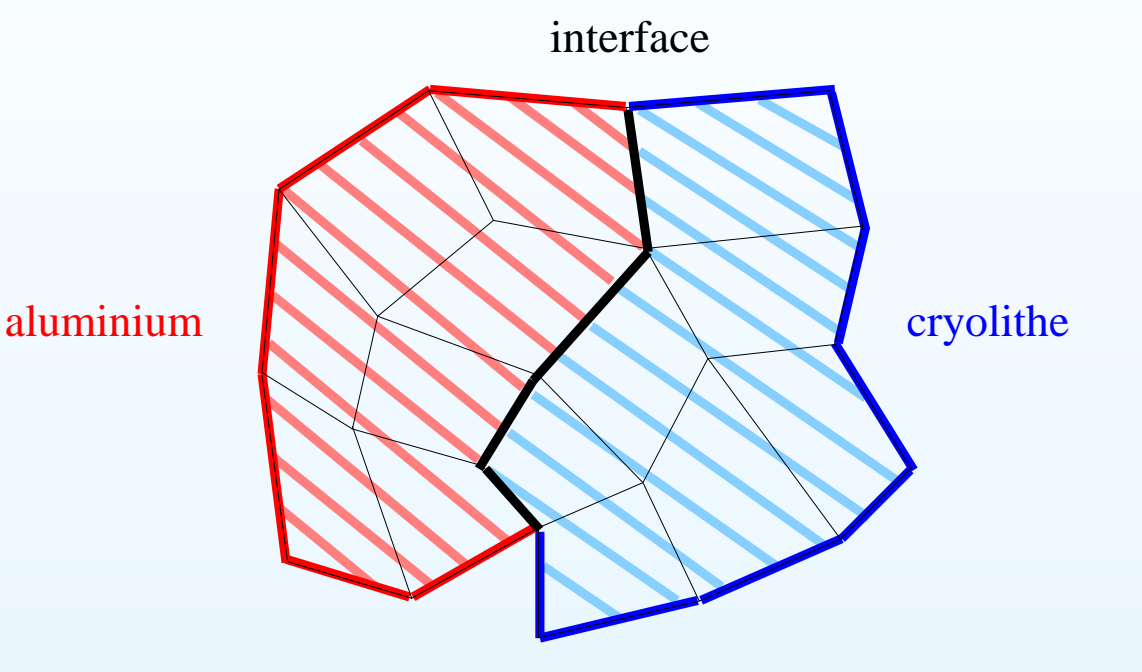

Liste de nœuds

 $\textsf{Structure}\ \textsf{de}\ \textsf{donn\'ees}$  :  $\textsf{Geometric}=\bigcup\ \textsf{Figure}=\bigcup\bigcup\ \textsf{Elemgeo}$ 

Figure, Elemgeo : surfaciques ou volumiques

# I.3 - Initialisation des éléments finis

Principe : parcours des éléments géométriques :

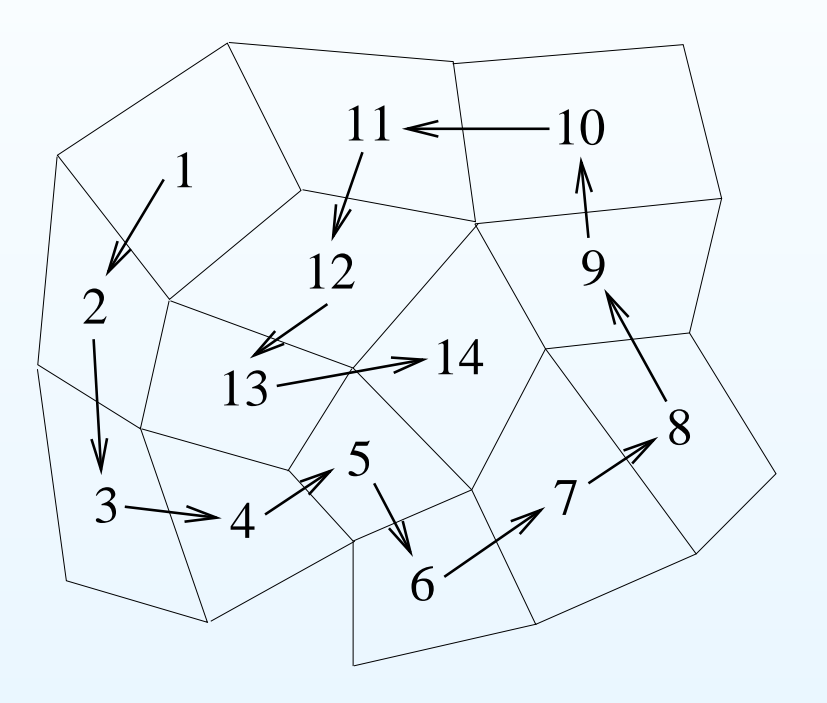

Pour chacun d'entre eux : création d'un élément fini associé

 $\blacktriangleright$  Affectation de 2 jeux de fonctions de formes

 $\Longrightarrow$  2 types d'interpolation (pour les problèmes mixtes)

I.3 - Initialisation des éléments finis (exemple)

Tout élément fini(objet Elemfi) est muni de l'ensemble des opérateurs variationnels discrets implémentés à ce jour.

Par exemple, dans le cas du laplacien, il peut à ce stade calculer sa **matrice el ´ ementaire ´** :

$$
\mathbb{A} = (\mathbb{A}_{ij})_{1 \le i,j \le 4} = \left(\int_K \nabla \tau_i \nabla \tau_j\right)_{1 \le i,j \le 4}
$$

grâce aux coordonnées de ses sommets :

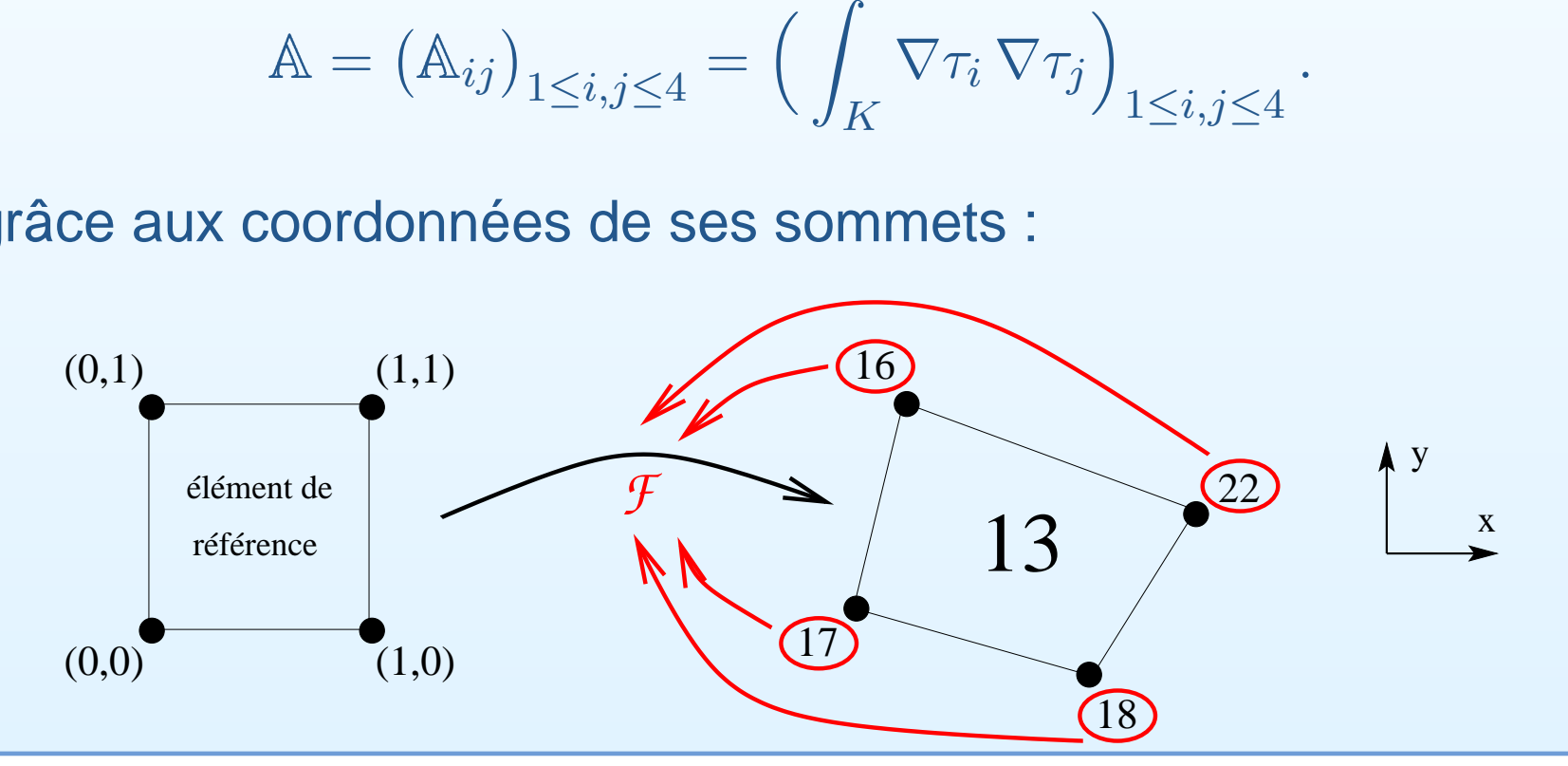

### I.4 - Construction du profil creux de la matrice

- Principe de Mistral : implémentation classique des méthodes d'éléments finis <sup>=</sup> calcul élémentaire <sup>+</sup> assemblage+ résolution
- ▶ Profi I de matrice creuse à déterminer(format SparseLib++)
	- $(\Rightarrow$  économies de mémoire)
- 1) Numérotation des degrés de liberté
	- $\blacktriangleright$  1 ddl = combinaison entre 1 nœud et 1 inconnue scalaire
	- ▶ Conditions de Dirichlet imposées par élimination  $\Rightarrow$  suppression de certains degrés de liberté
- 2) Établissement de la connectivité du système linéaire

I.4 - Construction du profil creux de la matrice

Élimination des conditions de Dirichlet : le système linéaire :

$$
\left[\begin{array}{cc|c}I&0&\\-+-&-&\\|&&|&&\\A_D&|&A&\\&&|&&\end{array}\right]\left[\begin{array}{c}X_D\\X\\X\\Y\end{array}\right]
$$

devient :

$$
\left[\begin{array}{cc} & A & \\ & A & \end{array}\right]\left[\begin{array}{c} X_{\overline{D}} & \\ & \end{array}\right]=\left[\begin{array}{cc} Y-A_D\,X_D & \\ & \end{array}\right]\;.
$$

 $(D =$  ensemble des degrés éliminés)

# Résumé

### Les 3 étapes précédentes <sup>=</sup> INITIALISATION :

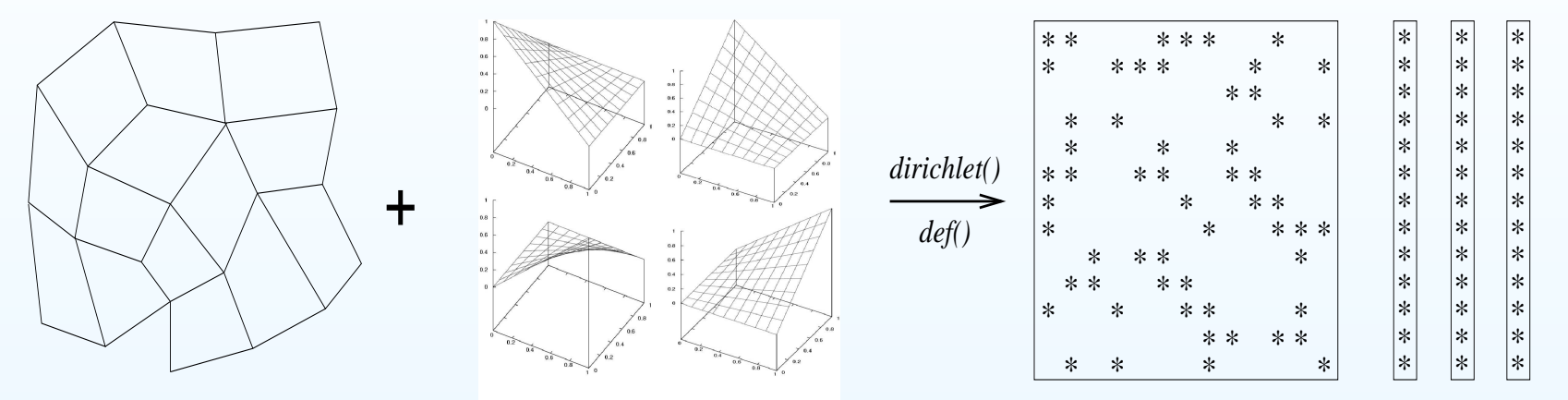

*Geometrie, Figure, Elemgeo*

Interpol, Fctform

*Elemfi, DegLib, Matrice, Vecteur*

Cette phase d'initialisation, qui traite donc 8 types d'objets, se fait dans le constructeur de l'objet modélisant le problème, en lisant un fichier d'entréedans lequel sont contenues les informations nécessaires à cette construction :

- $\blacktriangleright$  nom du fi chier de maillage
- $\blacktriangleright$  interpolation
- **Paramètres numériques, etc...**

I.5 - Construction du système linéaire (assemblage)

Sur chaque élément fini :

- $\blacktriangleright$  calculer la matrice élémentaire
- ► ∀ combinaison "équation + nœud sur l'élément"
	- si c'est un DDL (ligne)
		- I ∀ combinaison "inconnue <sup>+</sup> nœud sur l'élément"
			- is c'est un DDL (colonne)
				- $\blacktriangleright$  assembler action sur  $X_{\overline{D}}$  dans  $A$
			- $\blacktriangleright$  sinon
				- $\blacktriangleright$  assembler action sur  $X_D$  dans  $Y$
		- $\blacktriangleright$  assembler source dans Y

### I.6 - Résolution

Librairie  $SparseLib++:$  préconditionneurs  $\blacktriangleright$  ID  $\triangleright$  DIAG  $\blacktriangleright$  ILU(k)  $\blacktriangleright$  ...

Librairie  $\mathit{IML}++:$  solveurs de type Krylov  $\blacktriangleright$  gradient conjugué  $\triangleright$  GMRES  $\blacktriangleright$  BiCGSstab I ...

### **Exemples**

- ▶ problème de Stokes : ID + gradient conjugué
- ▶ problème de MHD : ILU(0) + GMRES

I.7 - Problèmes non linéaires et / ou instationnaires

Exemple : Navier-Stokes stationnaire

$$
u \cdot \nabla u - \nu \, \Delta u + \nabla p = f ,
$$
  
div  $u = 0$ ,

 $\blacktriangleright$  Algorithme de point fixe :

$$
u^n \cdot \nabla u^{n+1} - \nu \Delta u^{n+1} + \nabla p^{n+1} = f,
$$
  
\ndiv 
$$
u^{n+1} = 0,
$$

ou éventuellement de type Newton-Raphson

Assemblage et résolution sont englobés dans une boucle gérée par la fonction  $avance()$  de l'objet  $Nonlin \ (u^n \leftarrow u^{n+1}, A \leftarrow 0)$ .

I.7 - Problèmes non linéaires et / ou instationnaires

Exemple : Navier-Stokes instationnaire

$$
\partial_t u + u \cdot \nabla u - \nu \, \Delta u + \nabla p = f ,
$$
  
div  $u = 0$ ,

 $\blacktriangleright$  Algorithme de point fi xe relaxé:

$$
\frac{u^{n+1} - u^n}{\delta t} + u^n \cdot \nabla u^{n+1} - \nu \Delta u^{n+1} + \nabla p^{n+1} = f,
$$
  
div  $u^{n+1} = 0$ ,

(schéma d'Euler semi-implicite)

Assemblage et résolution sont englobés dans une boucle gérée par la fonction  $avance()$  de l'objet  $Transit$   $(u^n \leftarrow u^{n+1}, A \leftarrow 0)$ .

- $\blacktriangleright$  même principe que pour les problèmes transitoires
- $\blacktriangleright$  déplacement du maillage à chaque pas de temps
- $\blacktriangleright$  2 assemblages : avant et après déplacement du maillage

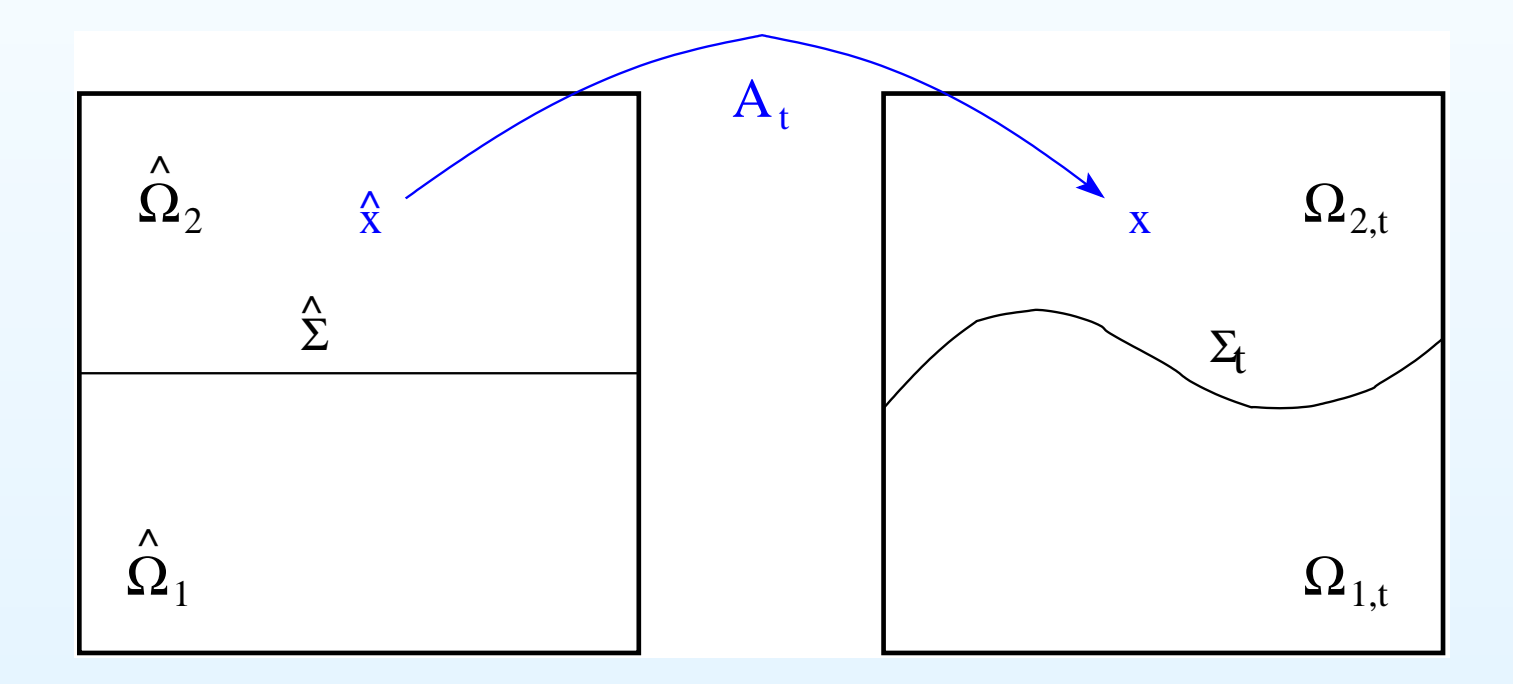

Vitesse du domaine :  $w(x,t) = \partial_t A_t(\hat x)$ , où  $\hat x = A_t^{-1}(x)$ 

1) Résolution du déplacement du maillage

 $\blacktriangleright$  les frontières du domaine restent fi xes  $\Rightarrow$   $w \cdot \nu = 0$  sur  $\partial \Omega$ l'interface sépare les 2 fluides  $\Rightarrow w \cdot \nu = u \cdot \nu$  sur  $\Sigma$  $(\nu =$  normale sortante)

Ces conditions ne déterminent pas complètement  $w.$ 

1) Résolution du déplacement du maillage

 $\blacktriangleright$  les frontières du domaine restent fi xes  $\Rightarrow$   $w \cdot \nu = 0$  sur  $\partial \Omega$ l'interface sépare les 2 fluides  $\Rightarrow w \cdot \nu = u \cdot \nu$  sur  $\Sigma$  $(\nu =$  normale sortante)

Ces conditions ne déterminent pas complètement  $w.$ Alors on cherche  $w=(0,0,w_z)$ , tel que :

$$
\begin{cases}\n-\Delta w_z &= 0 \text{ sur } \Omega \\
w_z &= u \cdot \nu/\nu_z \text{ sur } \Sigma \\
\partial_\nu w_z &= 0 \text{ sur } \partial \Omega\n\end{cases}
$$

Un système linéaire indépendant du problème principal est implémenté pour traiter ce problème

2) Prise en compte de la contrainte de masse :  $\int_\Sigma u\cdot \nu = 0$ 

$$
\Rightarrow \int_{\Omega_1^n} \text{div } u_h \, dx = 0 \quad \text{(car} \quad \int_{\partial \Omega_1^n} u_h \cdot \nu_h \, dx = 0 \quad \text{).}
$$

2) Prise en compte de la contrainte de masse :  $\int_\Sigma u\cdot \nu = 0$ 

$$
\Rightarrow \int_{\Omega_1^n} \text{div } u_h \, dx = 0 \quad \text{(car} \quad \int_{\partial \Omega_1^n} u_h \cdot \nu_h \, dx = 0 \quad \text{).}
$$

Non vérifiée pour les éléments finis continus en pression !

2) Prise en compte de la contrainte de masse :  $\int_\Sigma u\cdot \nu = 0$ 

$$
\Rightarrow \int_{\Omega_1^n} \text{div } u_h \, dx = 0 \quad \text{(car} \quad \int_{\partial \Omega_1^n} u_h \cdot \nu_h \, dx = 0 \quad \text{).}
$$

Non vérifiée pour les éléments finis continus en pression !

 $\Rightarrow$  multiplicateur de Lagrange  $(\lambda)$  associé à cette contrainte :

$$
\Rightarrow \text{systeme :} \begin{bmatrix} | & | & \mathbf{p}^T & | \\ A & | & \Phi^T & | \\ | & | & | & | \\ - & - & | & - \\ \Phi & | & 0 & | \end{bmatrix} \begin{bmatrix} X_{\overline{D}} \\ X_{\overline{D}} \\ | & - \\ \lambda \end{bmatrix} = \begin{bmatrix} Y - A_D X_D \\ - - - - - \\ 0 \end{bmatrix}
$$

.

II - La librairie  $Aztec$ 

# **Présentation**

 $\blacktriangleright$  Principe

### $\blacktriangleright$  Exemple

### II.1 - Présentation

- $\blacktriangleright$  Surcouche de MPI (Message Passing Interface)
- ▶ Solveur parallèle de systèmes linéaires creux de grande taille ▶ Méthodes de Krylov : CG, BiCGSstab, GMRES, ...
- **Préconditionneur parallèle (Schwarz additif)**  $\blacktriangleright$  LU et ses variantes (ILU(k), ILUT, BILU, ...)
- Agrandissement et réducion de la matrice ("scaling")
- ▶ Réutilisation d'un même préconditionnement sur plusieurs résolutions successives
- ▶ Format pour les sous-matrices : DMSR (Distributed MSR)

1) Division du système en sous-matrices rectangulaires (lignes) :

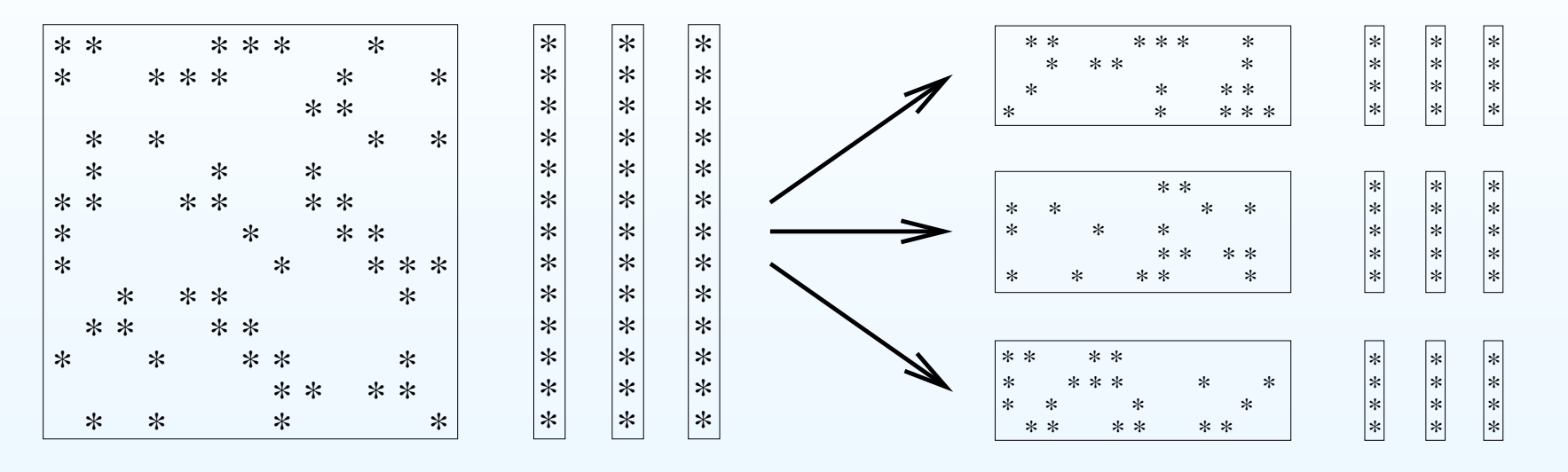

Les indices des lignes affectées à chaque processeur sont dans le tableau  $\emph{update.}$  Exemple :

$$
update(0) = \begin{array}{|c|c|c|c|c|c|} \hline 6 & 0 & 3 & 12 \\ update(1) = \begin{array}{|c|c|c|c|c|} \hline 10 & 7 & 4 & 1 & 2 \\ \hline 9 & 5 & 11 & 8 & 1 \end{array},
$$

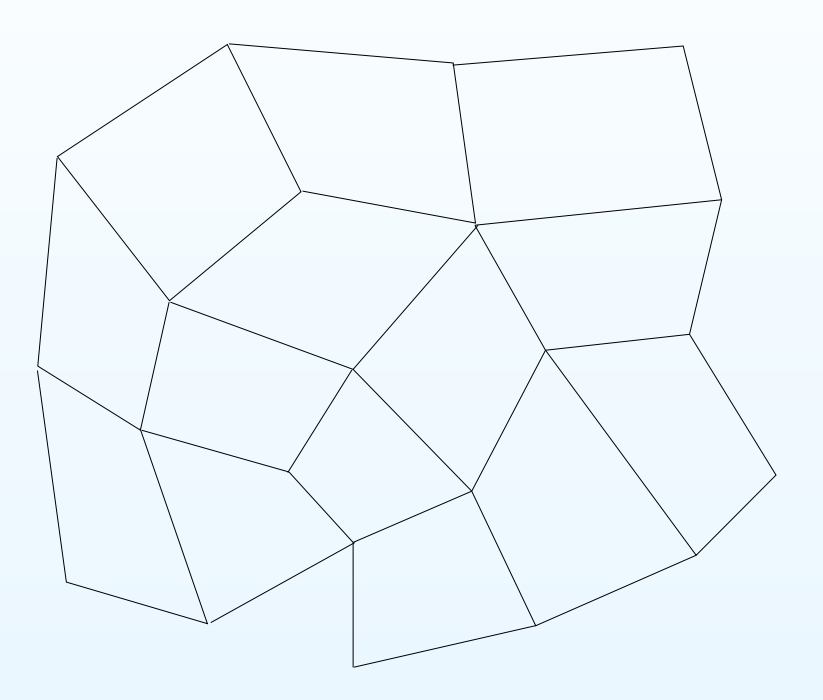

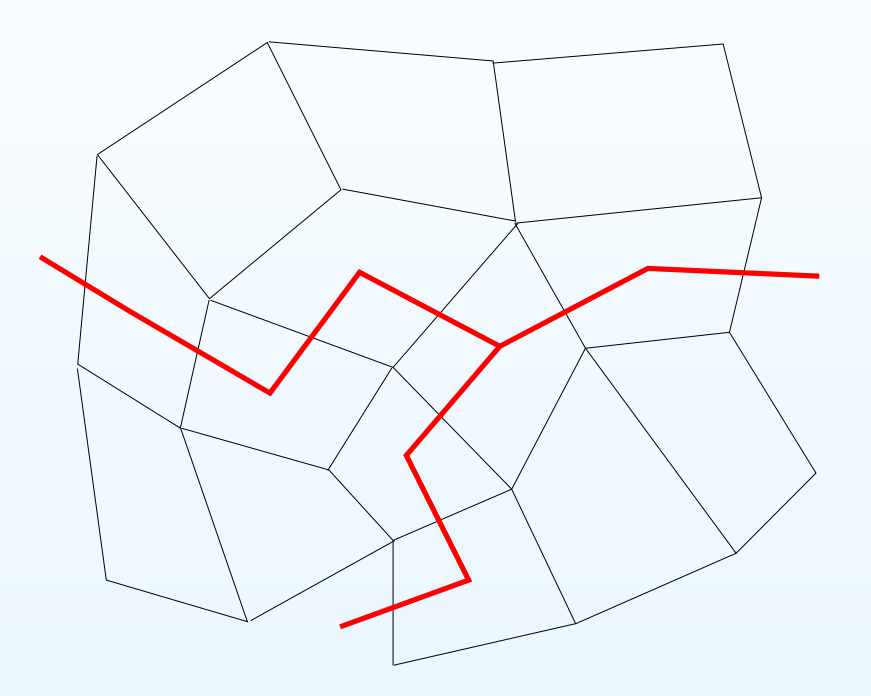

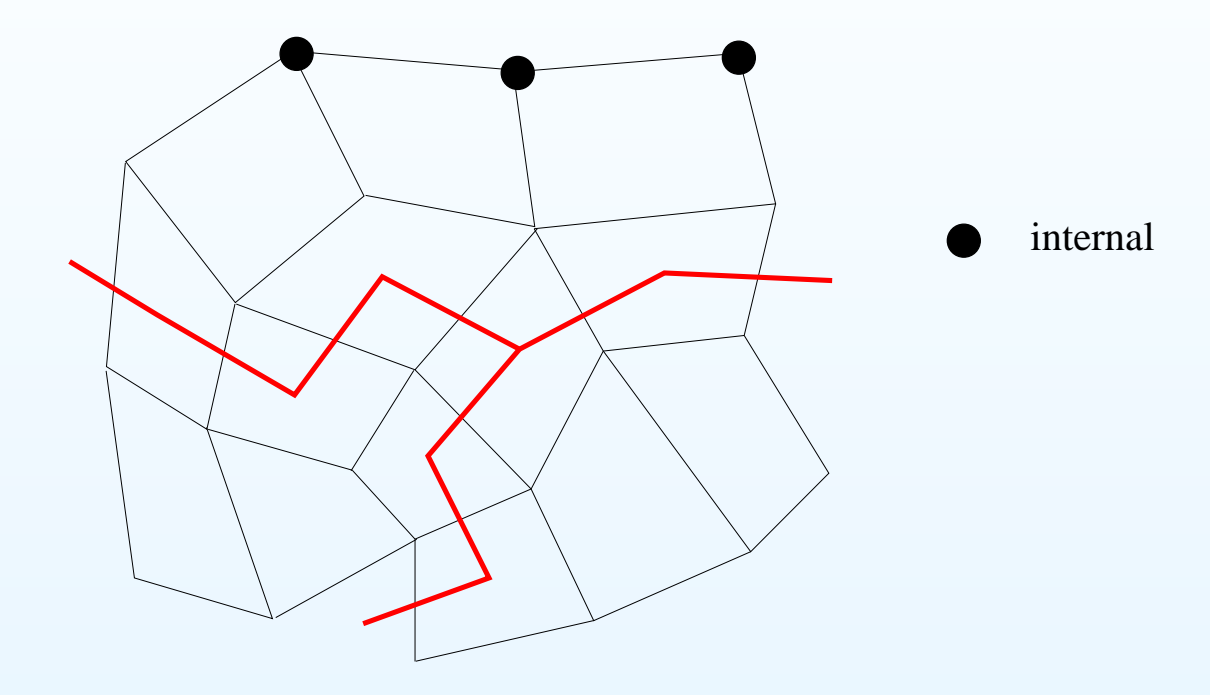

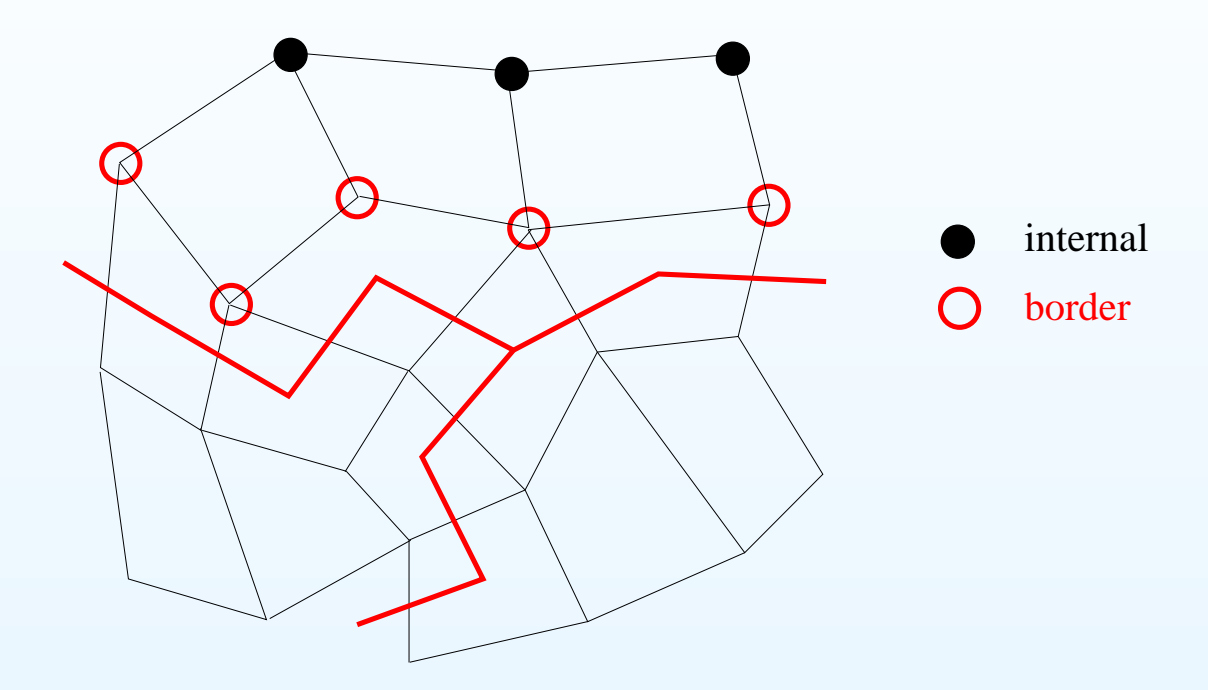

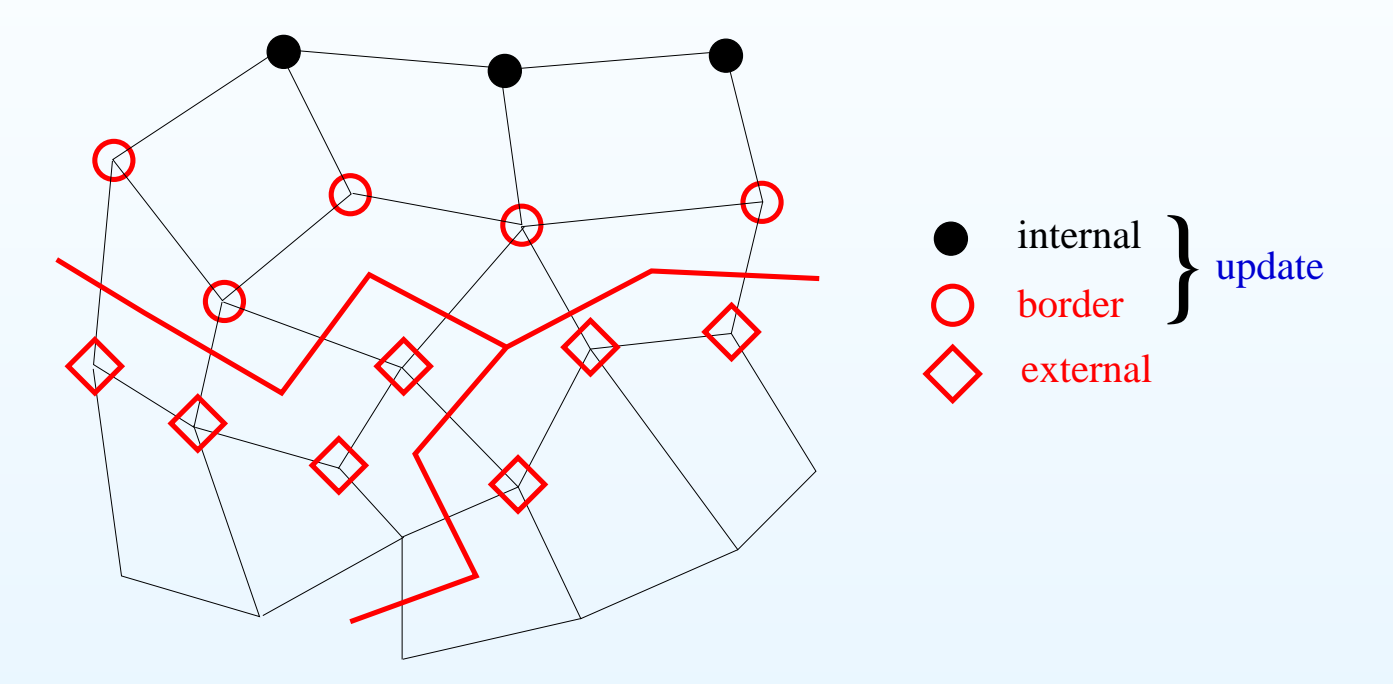

2) Transformation des sous-matrices :

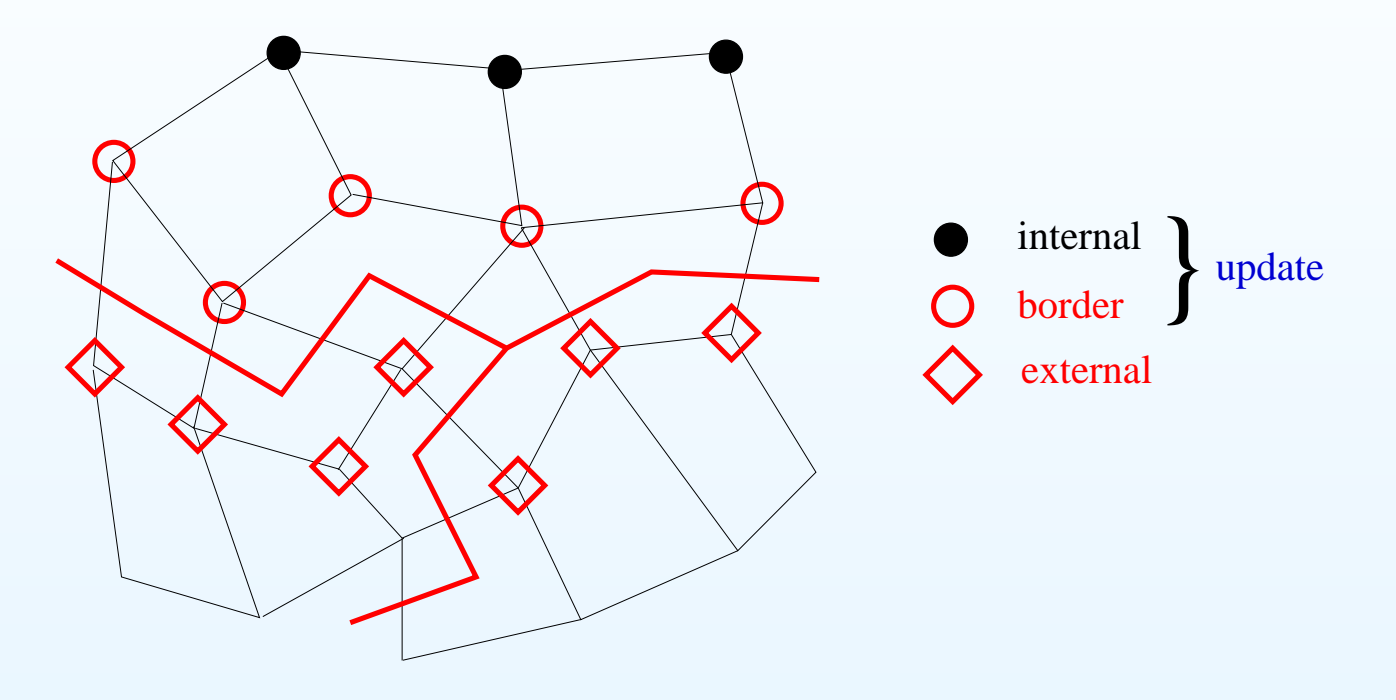

 $AZ\_transform()$  réindexe les sous-matrices dans l'ordre :

 $\leftarrow$  internal  $\rightarrow$   $\leftarrow$  border  $\rightarrow$   $\leftarrow$  external  $\rightarrow$ et génère les tableaux de redirection update\_index et  $extern\_index$ 

### II.3 - Exemple : problème de Poisson

$$
\begin{array}{ccccccccccc}\n-1 & 0 & 0 & 0 & 4 & -1 & 0 & 0 & -1 & 0 & 0 & 0 \\
0 & -1 & 0 & 0 & -1 & 4 & -1 & 0 & 0 & -1 & 0 & 0 \\
0 & 0 & -1 & 0 & 0 & -1 & 4 & -1 & 0 & 0 & -1 & 0 \\
0 & 0 & 0 & -1 & 0 & 0 & -1 & 4 & -1 & 0 & 0 & -1\n\end{array}
$$

Instructions (principales) à écrire :

MPI\_Init(...) AZ set proc config(...) AZ\_read\_update(...) create\_matrix\_row(update[i]) | Si update[i] =  $0 : b[0] \leftarrow 1$  $\mathsf{Sinon} : \mathit{b[update[i]]} \leftarrow 0$  | AZ transform(...) AZ reorder vec(...)  $\mathsf{AZ\_solve}(\ldots) \quad\quad \ (\leftarrow \mathsf{GMRES}, \mathsf{ILU})$ MPI\_Finalize(...)

$$
\forall \quad update[i]
$$

# III - Parallèlisation du code  $Mistral$

# $\blacktriangleright$  Présentation

- $\blacktriangleright$  Parallèlisation de la méthode itérative
- **Parallèlisation de l'assemblage**
- $\blacktriangleright$  Formulation ALE
- <sup>I</sup> Numérotation optimale des degrés de liberté
- $\blacktriangleright$  Exemple récapitulatif
- $\blacktriangleright$  Conclusion

### III.1 - Parallélisation de la méthode itérative

- $\triangleright$  Construction du problème exemple d' $Aztec$  au format  $SparseLib + + (CSR, Compressed Sparse Row)$
- Résolution avec  $IML + +$  (GMRES, ILU)
- $\triangleright$  Conversion CSR $\rightarrow$ MSR + partitionnement
- $\blacktriangleright$  Transformation + résolution par  $Aztec$  (GMRES, ILU)

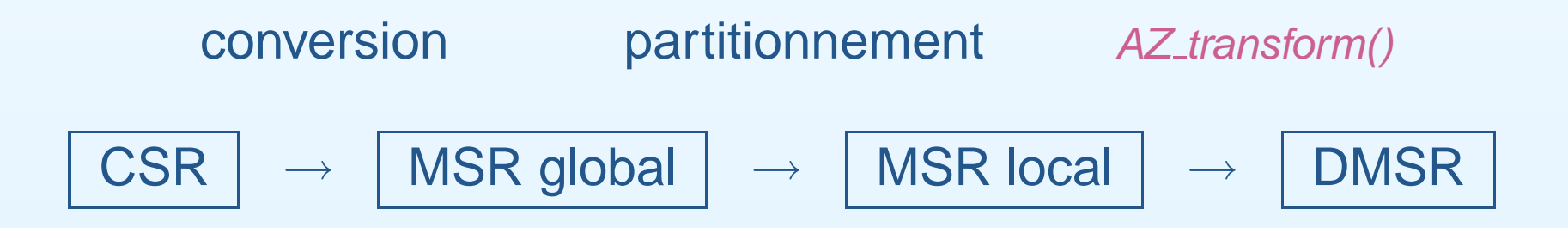

 $\Rightarrow$  Même résultat, même nombre d'itérations

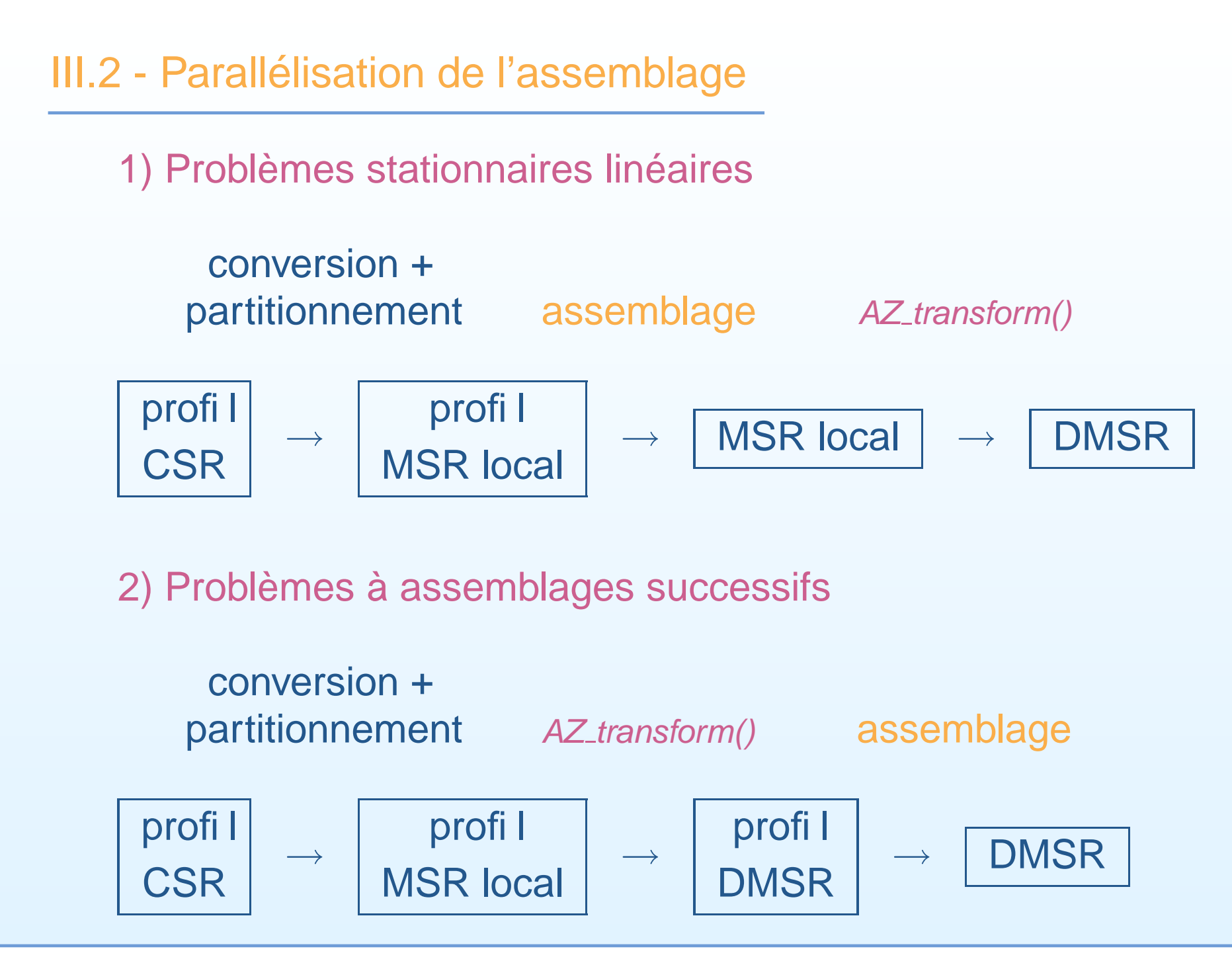

 $\blacktriangleright$  Déplacement du maillage : non parallélisé (temps de calcul négligeable)

Déplacement du maillage : non parallélisé (temps de calcul négligeable)

**Problème avec la contrainte de masse :** système à résoudre mal adapté au parallélisme :

$$
\begin{bmatrix}\n1 & \varphi^T \\
\varphi^T \\
\varphi & \varphi^T\n\end{bmatrix}\n\begin{bmatrix}\nX_{\overline{D}} \\
X_{\overline{D}} \\
\varphi\n\end{bmatrix} = \begin{bmatrix}\nY - A_D X_D \\
Y - A_D X_D \\
\varphi & \varphi\n\end{bmatrix}
$$

.

▶ Déplacement du maillage : non parallélisé (temps de calcul négligeable)

**Problème avec la contrainte de masse :** système à résoudre mal adapté au parallélisme :

$$
\begin{bmatrix}\n1 & \varphi^T \\
A & \varphi^T \\
\vdots \\
-\varphi^T & 0\n\end{bmatrix}\n\begin{bmatrix}\nX_{\overline{D}} \\
X_{\overline{D}} \\
\vdots \\
X\n\end{bmatrix} =\n\begin{bmatrix}\nY - A_D X_D \\
Y - A_D X_D \\
\vdots \\
0\n\end{bmatrix}
$$

 $\blacktriangleright$  2 solutions :

1) Élimination de  $X_{\overline{D}}$  par complément de Schur

2) Dédoublement des degrés de liberté en pression sur l'interface

.

1) Résolution par complément de Schur

$$
\begin{bmatrix}\nA & \mid \Phi^T \\
\mid \\
-\vert & -\vert \\
\Phi & \mid 0\n\end{bmatrix}\n\begin{bmatrix}\nX_{\overline{D}} \\
\mid \\
\lambda\n\end{bmatrix} = \begin{bmatrix}\nY - A_D X_D \\
\mid \\
0\n\end{bmatrix}
$$
\n
$$
X_{\overline{D}} = A^{-1}(Y - A_D X_D) - \lambda A^{-1} \Phi^T,
$$
\n
$$
\downarrow
$$
\n
$$
\lambda = \frac{\Phi A^{-1}(Y - A_D X_D)}{\Phi A^{-1} \Phi^T}
$$

1) Résolution par complément de Schur

La procédure s'écrit, après assemblages de  $A$  et  $\Phi$  :

1) Résoudre en parallèle le système  $AX_1 = Y - A_D X_D$ , 2) Résoudre en parallèle le système  $AX_2 = \Phi^T$ , 3) Calculer  $\Phi X_1$  et  $\Phi X_2$ , 4) Diviser  $\Phi X_1$  par  $\Phi X_2$  pour obtenir  $\lambda$ , 5) Calculer  $X_{\overline{D}}$  en retranchant  $\lambda X_2$  de  $X_1.$ 

▶ 2 inversions de  $A \Rightarrow$  temps de calcul \* 1.5 !

 $\triangleright$  on cherche à se passer de multiplicateur de Lagrange

2) Dédoublement des nœuds du maillage sur l'interface

 $\Longrightarrow$  Pression  $Q^1$  dans chaque fluide avec possibilité de discontinuité à l'interface

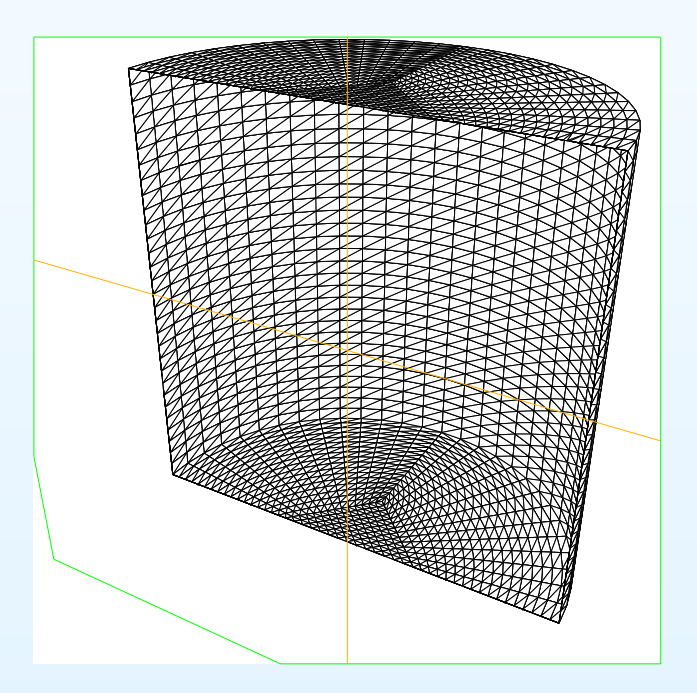

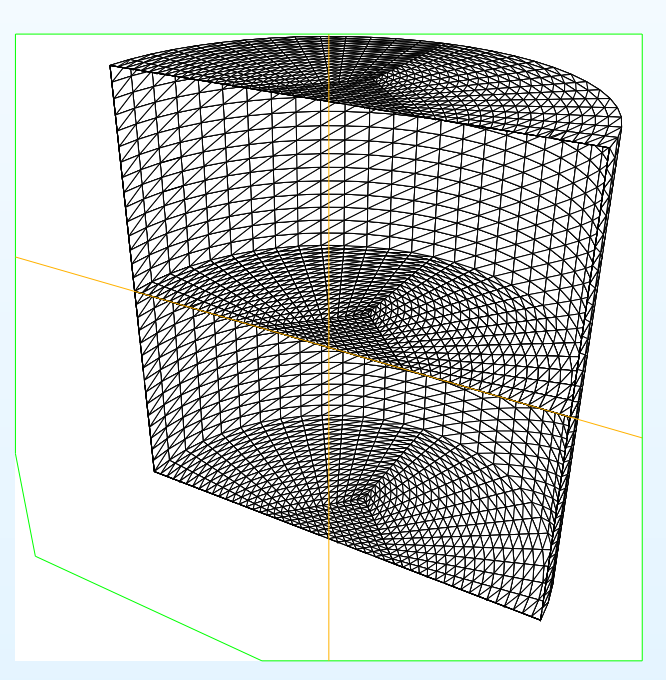

Éléments volumiques visualisés avec  $\mathit{Medit}^\mathrm{\textregistered}$ 

2) Dédoublement des nœuds du maillage sur l'interface

▶ Imposition d'une vitesse et d'un champ magnétique continus = "fusion" des degrés de liberté concernés à l'aide d'une variante de la fonction de définition de conditions périodiques  $(write\_periodic\_file())$ 

**Problème de déplacement du maillage : imposition des** mêmes conditions de Dirichlet sur les 2 "interfaces"

# III.4 - Numérotation optimale des degrés de liberté

Parallèlisation d'un système linéaire <sup>=</sup> 2 freins à la minimisation du temps de calcul :

- $\blacktriangleright$  communications trop importantes
- $\triangleright$  perte de la qualité du préconditionnement
- $\Rightarrow$  Partitionnement optimal du maillage avec  ${\it Metis}^{\tiny{\text{\textcircled{R}}}}$ 
	- = minimisation des "cassures" d'arêtes

Procédure :

- 1) conversion du maillage en graphe
- 2) partitionnement du graphe en sous-domaines de nœuds
- 3) Transposition en sous-domaines de degrés de liberté  $\Rightarrow$  tableaux  $update$

 $\Rightarrow$  20% d'éléments en moins dans  $external$  $\Rightarrow$  20% d'itérations en moins dans GMRES prec. ILU

### III.5 - Exemple récapitulatif

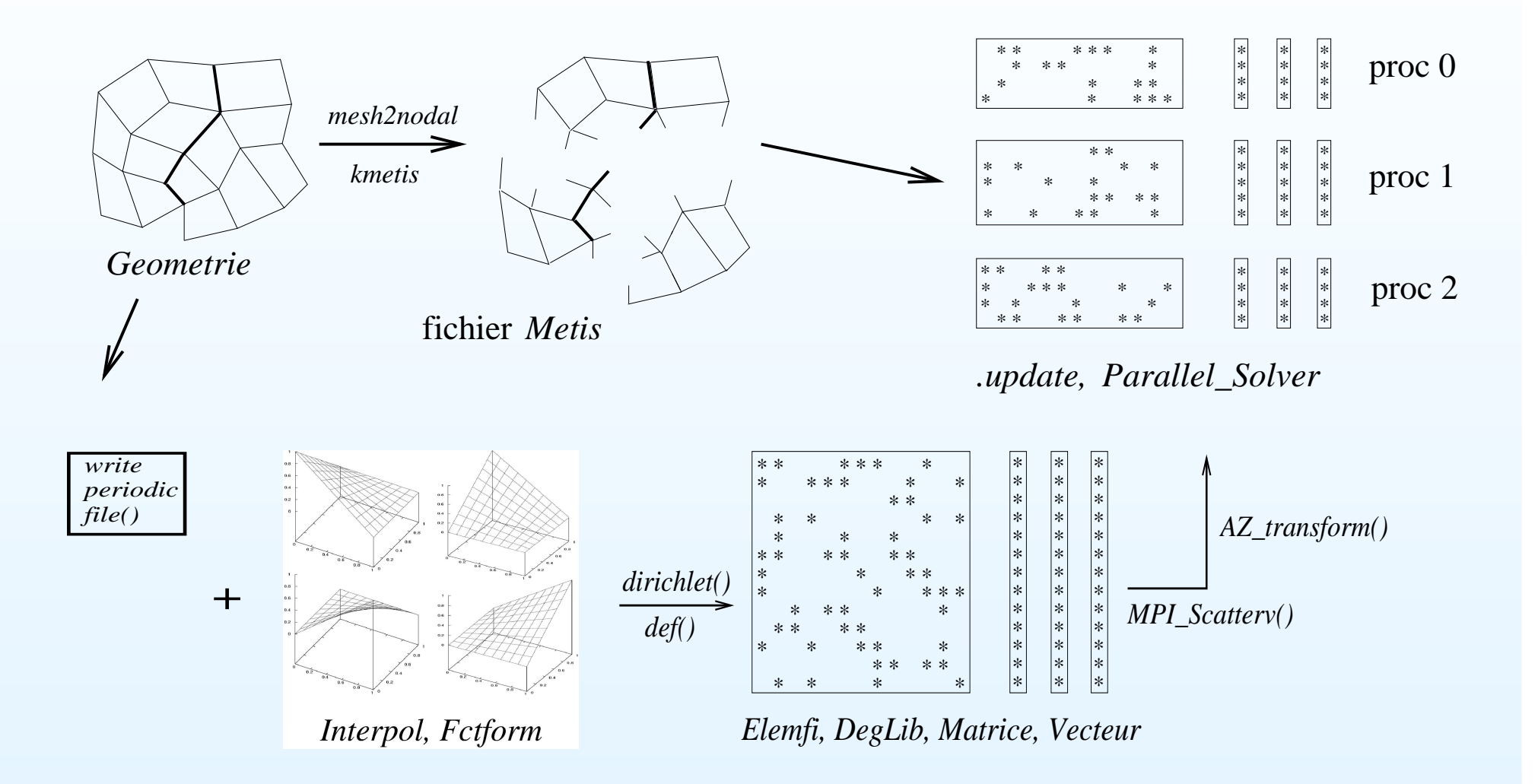

Parallélisation de l'initialisation

### assemblage, résolution et post-traitement

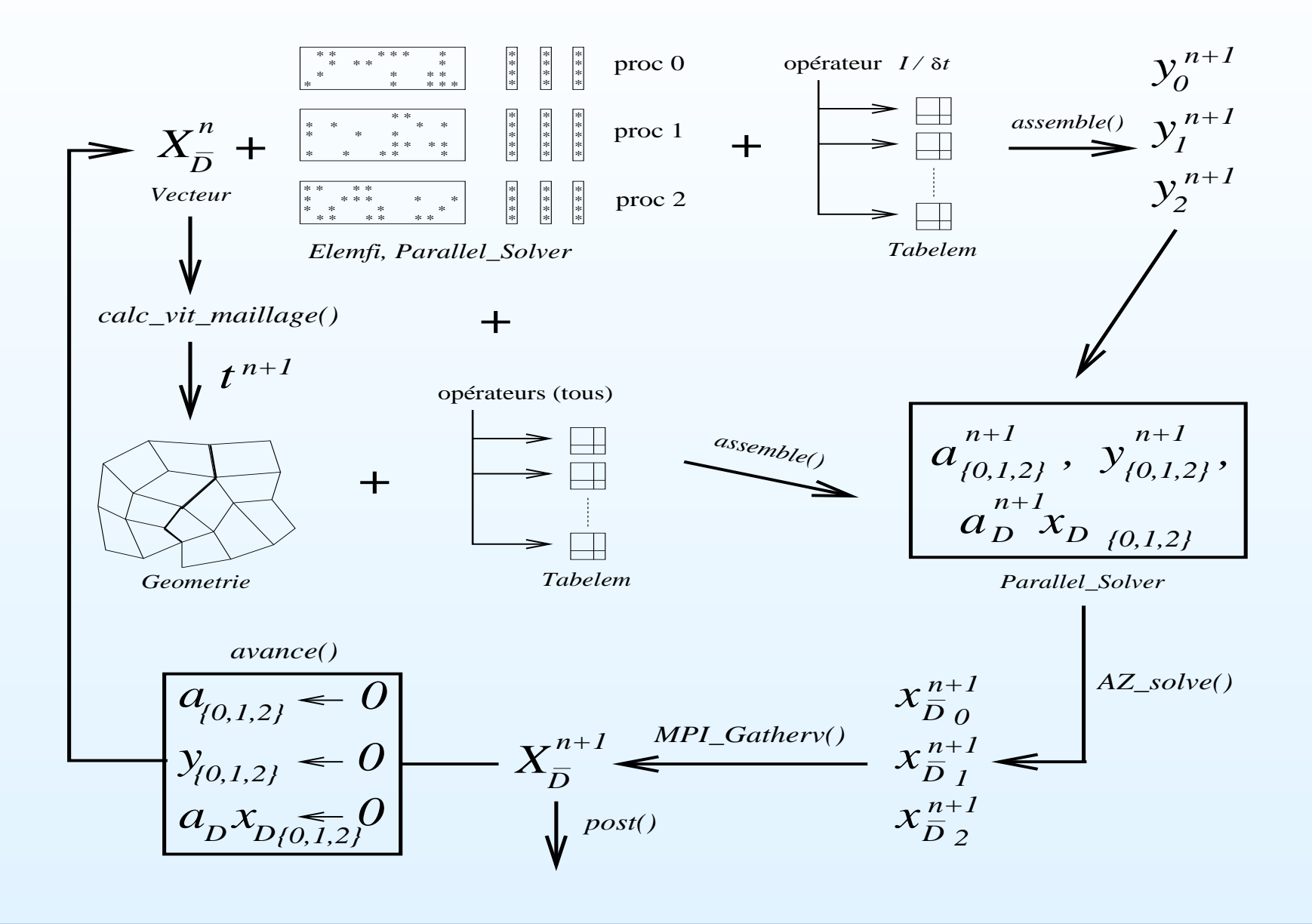

#### III.5 - Mesures

Programme séquentiel :

- $\triangleright$  initial : 7 h 23'
- ▶ avec dédoublement de l'interface : 7 h 04'

Programme parallèle :

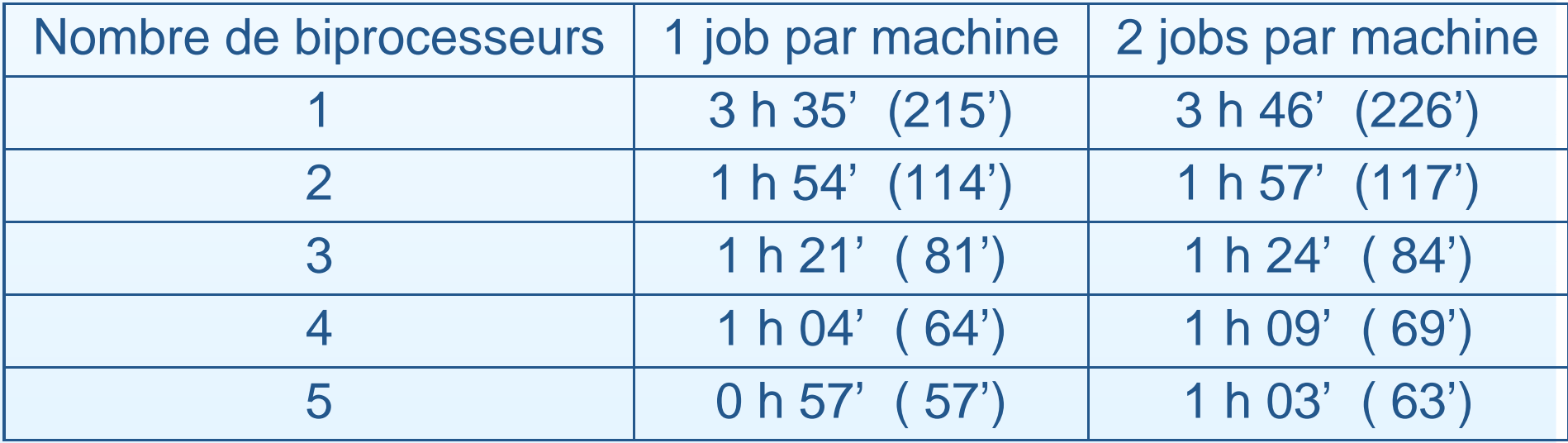

# **Conclusion**

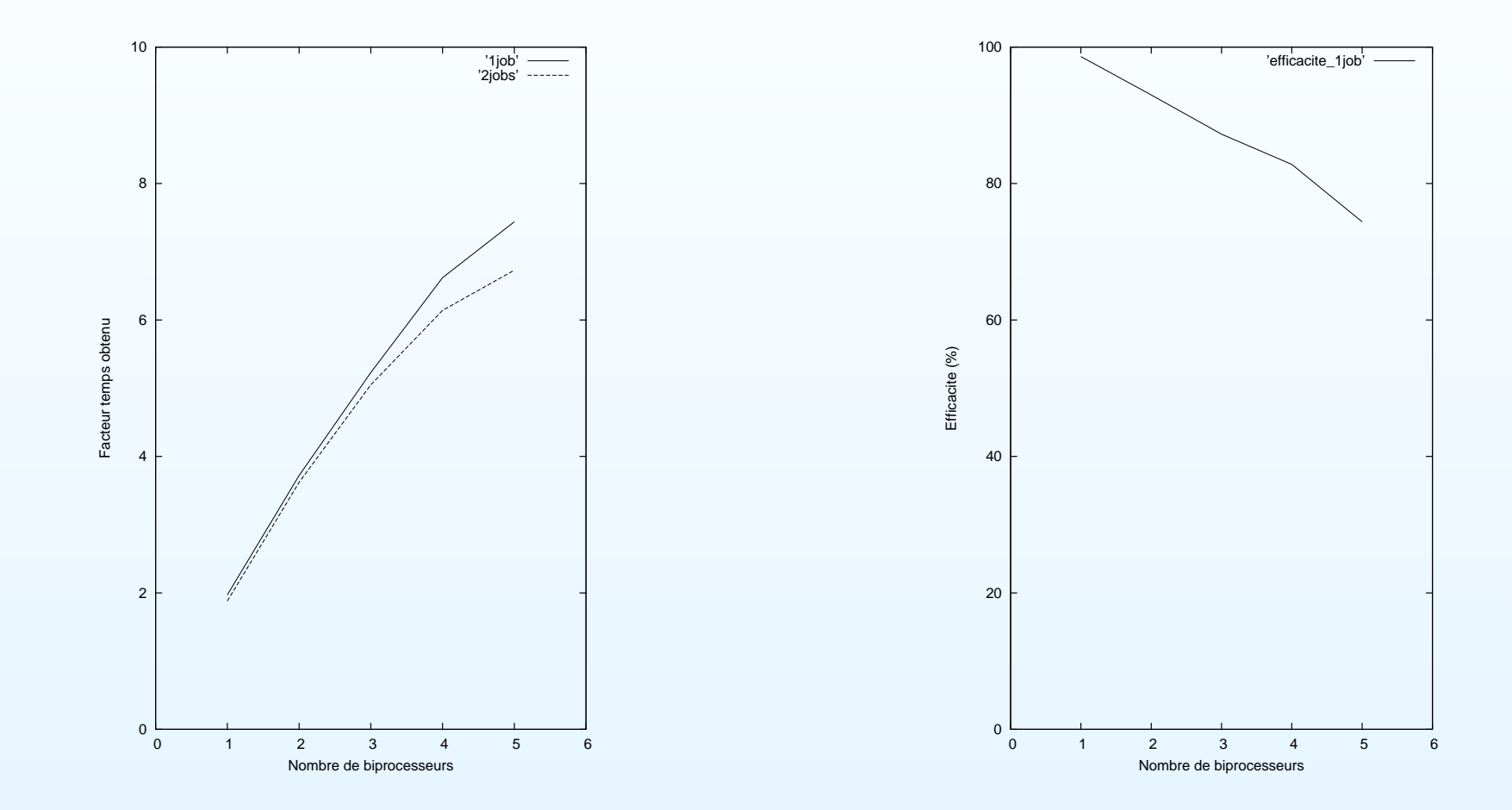

Décomposition de domaine ? Non encore connu en MHD...